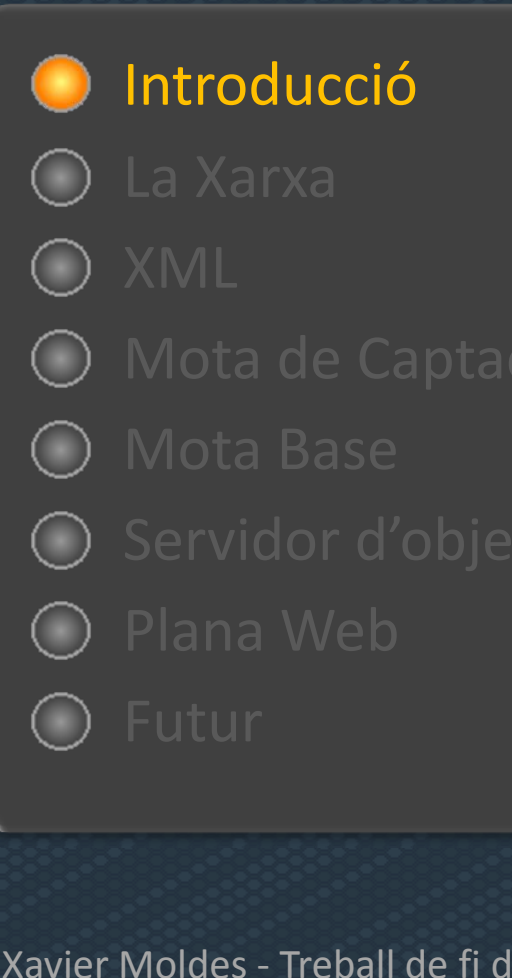

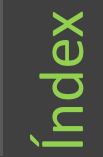

**1.** La reducció de dimensió, cost i consum dels equips electrònics permeten crear extenses xarxes sense fils de sensors

**2.** XML ha esdevingut un estàndard en el intercanvi d'informació entre sistemesdiferents

**3.** Per què no provar de reunir aquestes dues realitats en un sol projecte? L'objectiu d'aquest treball és explorar la viabilitat d'una xarxa de sensors que es comuniquen entre ells i amb l'exterior amb un protocol basat en XML

Introducció Introducció

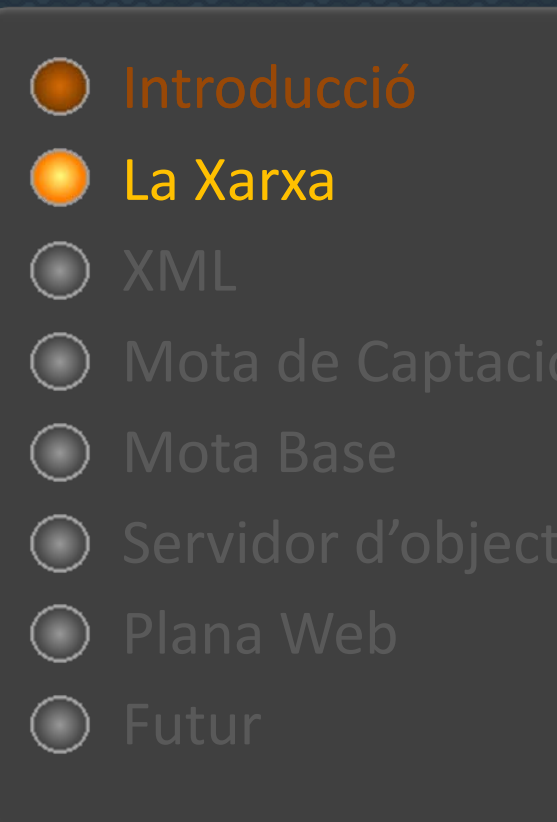

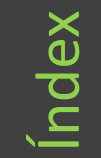

amb un node base que rep els missatges de Mota Estacio Mota Estacion les estacions de captació de dades.<br>Un servidor s'encarrega d'emmagatzemar els missatges al de presenti **oferir un <b>objecte remot** que virtual<mark>itza la xarxa de sensors (h</mark>oermet **Handshake**. Eintperratotoral aendgreika.que els nodes estiguin identificats i que els La mota base roman connectada <sup>a</sup> un PC pel missatges siguin dirigits a L'objecte remot és accessible des deporterubels. S'frand<del>ésec</del>ixoltotat la ainfedritaació Els nodes sensors ha identificar la mota **plana web** que demostra com fer-horesent a la xarxa pel seu **emmagatzematge** base per començar <sup>a</sup> transmetre. **tractament**.i

La xarxa s'org**ālisenialeforwarder d'aestrelia**,t entre els <mark>sitemes Linux i Windows.</mark>

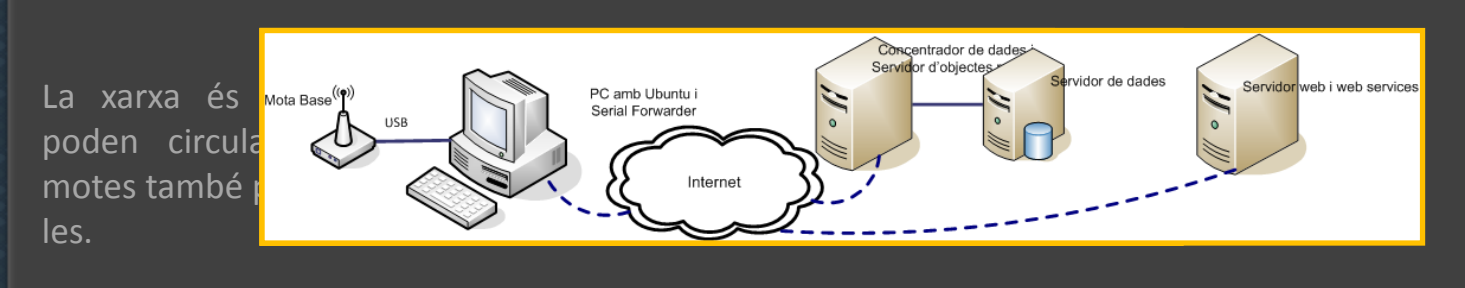

La Xarxa

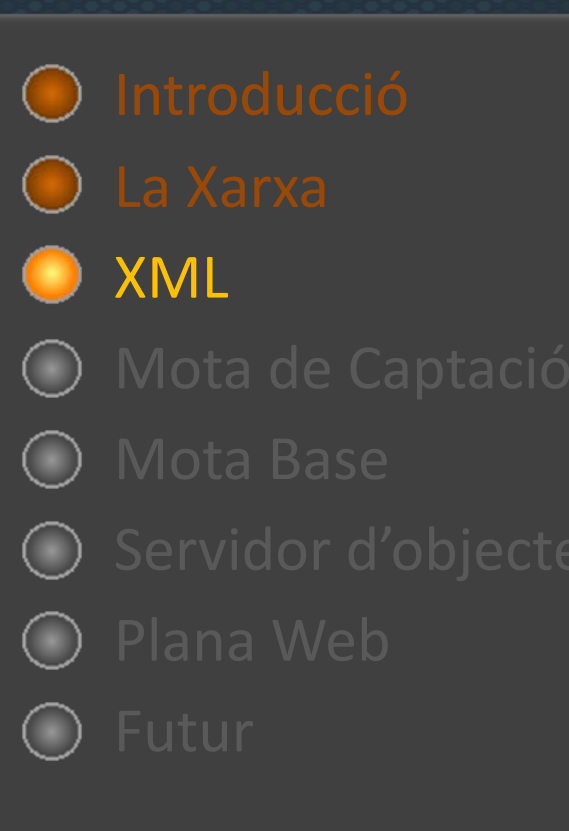

L'ús de **XML** facilita el tractament de la informació provinent de la xarxa de sensors.

La codificació i descodificació <sup>s</sup>'ha encapsulat dins d'un **component** reutilitzable. A més, no està vinculat <sup>a</sup> cap model de dades, és aplicable <sup>a</sup> qualsevol context.

Admet totes les **sintaxis** vàlides del document XML.

Desenvolupat sota les limitacions del nesC: sense fer servir memòria dinàmica

<TFCMSG>

<From>senderId</From> <To>receveiderId</To> <Type>infoType</Type> <Data>infoData</Data> </TFCMSG>

<TFCMSG From=senderId To=receveiderIdType=infoType Data=infoData />

<TFCMSG From=senderId><To>receveiderId</To> <Type>infoType</Type> <Data>infoData</Data> </TFCMSG>

**S**<br>
XML

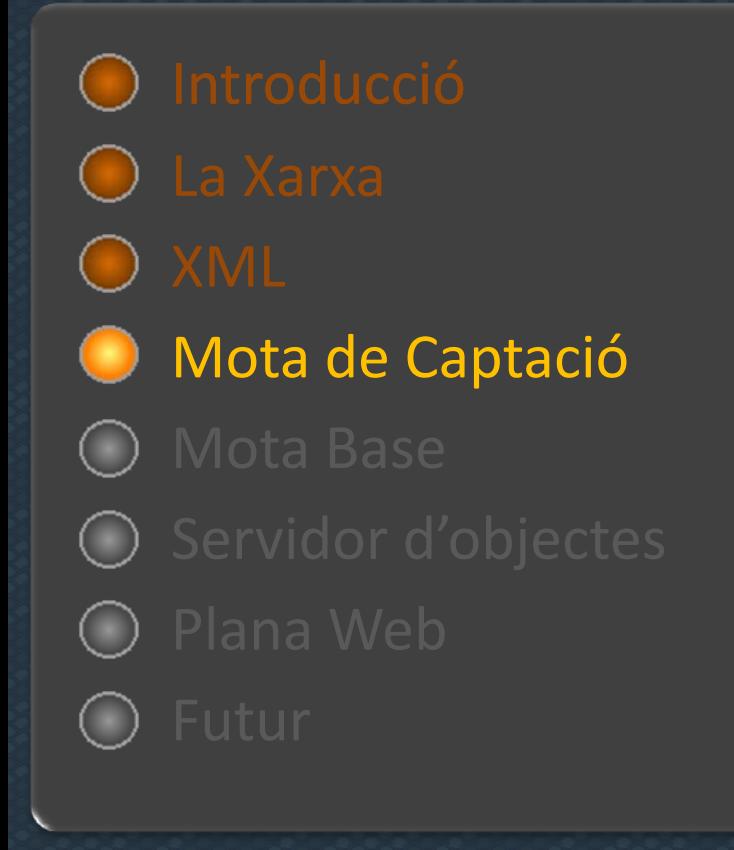

S'accedeix al hardware per llegir els sensors de forma cíclica i es conserva l'última lectura.

S'estalvia energia: l'accés al hardware està concentrat en un sol punt.

<sup>s</sup>'eviten col∙lisions: no <sup>s</sup>'accedeix al hardwaredes d'una interrupció.

Cada valor (temperatura, llum i bateria) es tracta per separat i té un interval de lectura independent i modificable.

 $\bullet$  $\odot$  $\ddot{\mathbf{c}}$ **Software** $((\bullet))$ 

L'enviament de missatges es realitza mitjançant una cua. S'eviten col∙lisions i l'accés <sup>a</sup> la ràdio és controlat.

Està preparada per rebre ordres des del sistema de supervisió. Les ordres no esperen resposta immediata. S'envia un missatge un cop executada.

Mota de captació de captació Mota

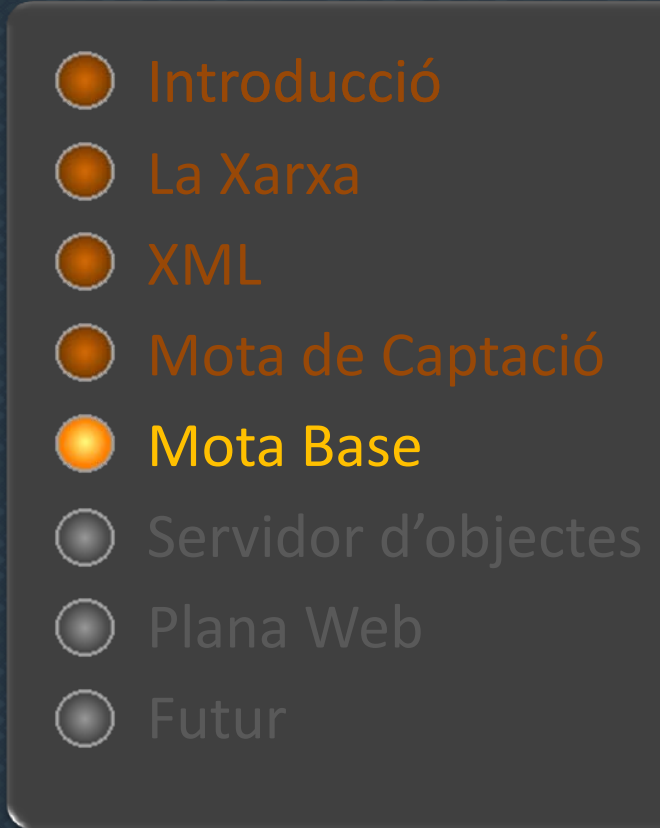

Actua com un **pont** entre la xarxa de sensors i el PC concentrador de dades.

Els dos sistemes d'enviament funcionen mitjançant una petita **cua**. Els missatges <sup>a</sup> enviar es dipositen en ella i, un cop enviat, <sup>s</sup>'envia confirmació.

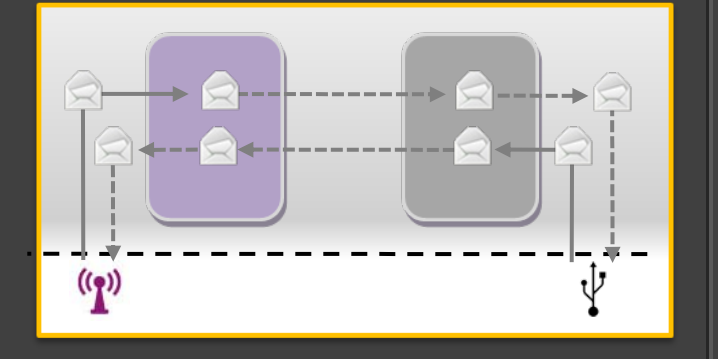

Mota Base Mota Base

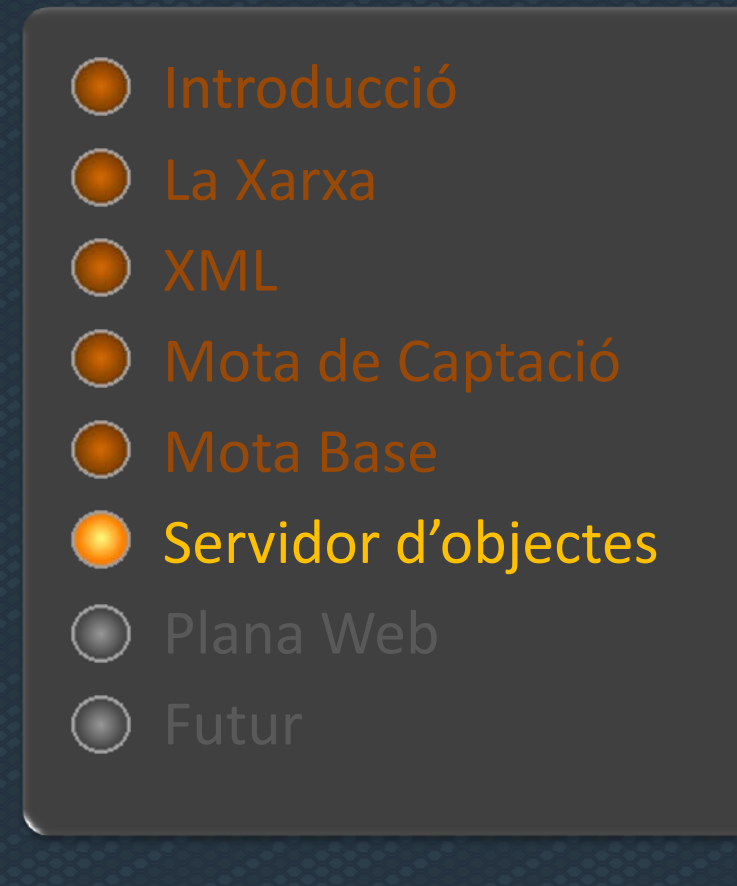

El serial forwarder facilita la transició cap als sistemes Windows. El servidor d'objectes està desenvolupat amb l'entorn .NET de Microsoft sota aquest sistema operatiu.

L'objecte remot, el **cTFCmanager**, ofereix una imatge virtual de la xarxa. Conté una llista d'objectes **cStation** que representen cada una de les motes sensores presents.

Cada cStation conté una llista de fins <sup>a</sup> 100**cLectura**, cada una de les quals representa un dels últims 100 missatges rebuts d'aquesta mota

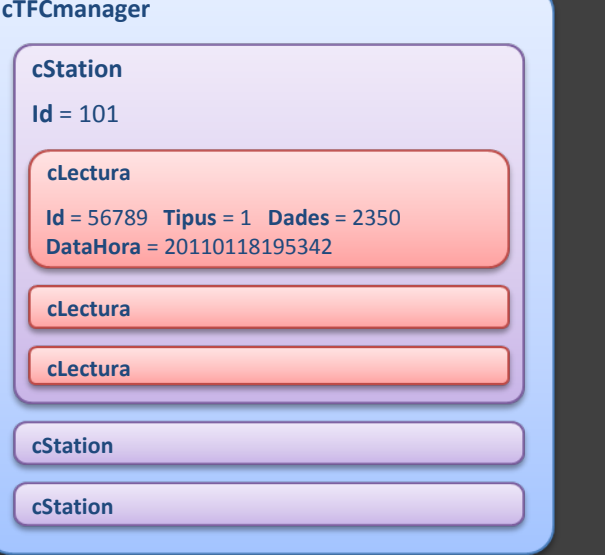

A més d'oferir la situació en **temps real** de la xarxa, el cTFCmanager <sup>s</sup>'encarrega de enregistrar totes les lectures <sup>a</sup> la Base de Dades

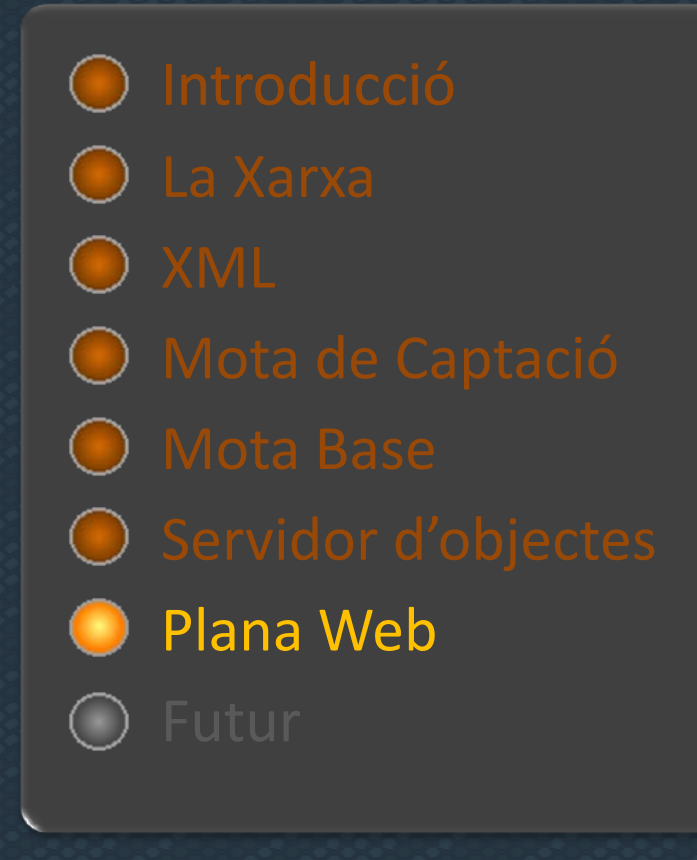

La plana web és un petit exercici que permet **demostrar** la viabilitat del sistema. Es pot visitar a: l tp://xm.selfip.net:6789/

Manté una connexió amb el servidord'objectes i mostra en temps real el valor dels tres sensors presents <sup>a</sup> la única mota de la xarxa.

També permet **interactuar** amb la mota mitjançant dos botons que encenen els leds 1 i 2. El quadre de color <sup>a</sup> la dreta del botó indica si <sup>s</sup>'ha rebut confirmació de l'acció demanada.

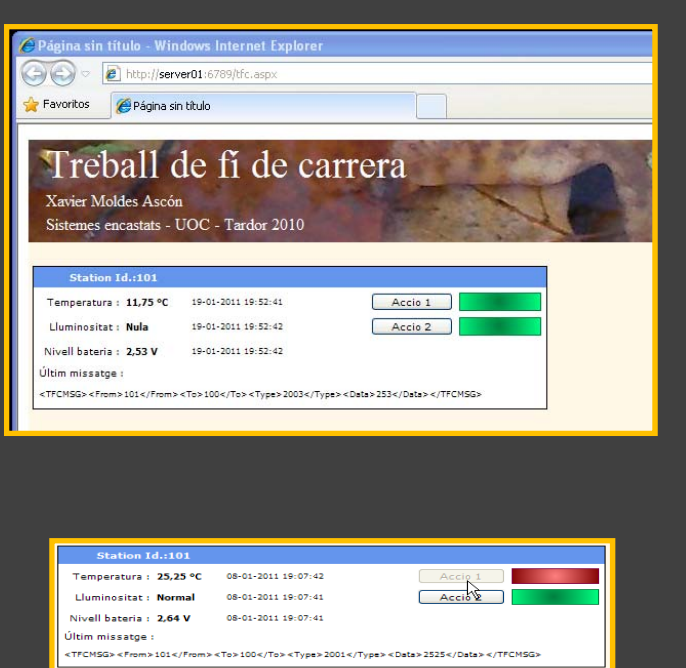

Plana WEB Plana WEB

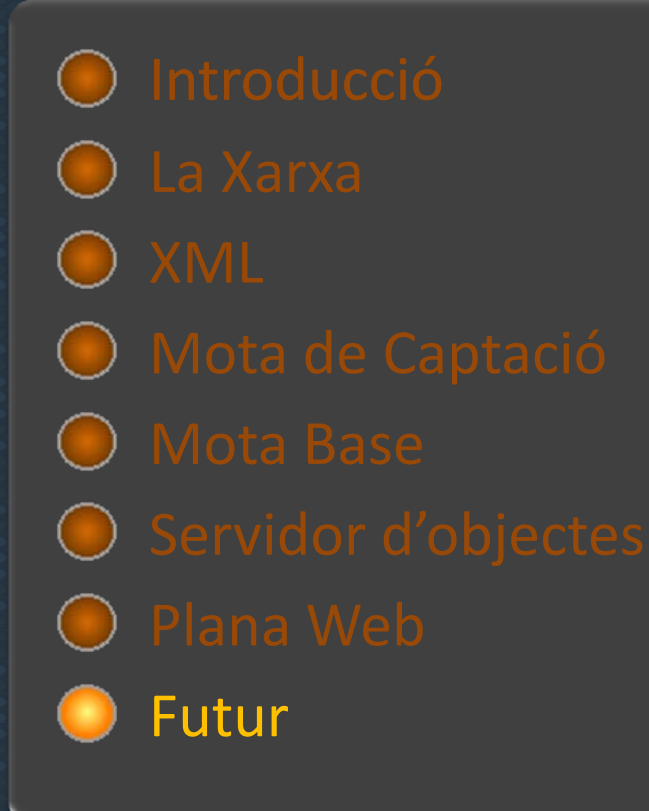

El model d'encaminament en estrella limita L'explotació del sistema ofereix infinites molt les possibilitats de la xarxa. Si es pretén desenvolupar xarxes de gran abast, cal evolucionar cap <sup>a</sup> un model **multi‐hop**.

Les cues de missatges implementades són massa petites. Cal **millorar** la capacitat i la gestió de **les cues**.

Seria molt interessant fer proves amb motes de diferents fabricants i/o amb **altres tipus de sensors** .

El Serial Forwarder és prescindible. El propi servidor d'objectes es podria encarregar de rebre els paquets de la xarxa.

possibilitats. Les lectures emmagatzemades <sup>a</sup> la Base de dades conviden a elaborar**estadístiques** i treballs de **Mineria de Dades**.

Incorporar actuadors <sup>a</sup> les motes permetria dotar al sistema de certa intel∙ligència i crear automatismes, per exemple en projectes de domòtica.